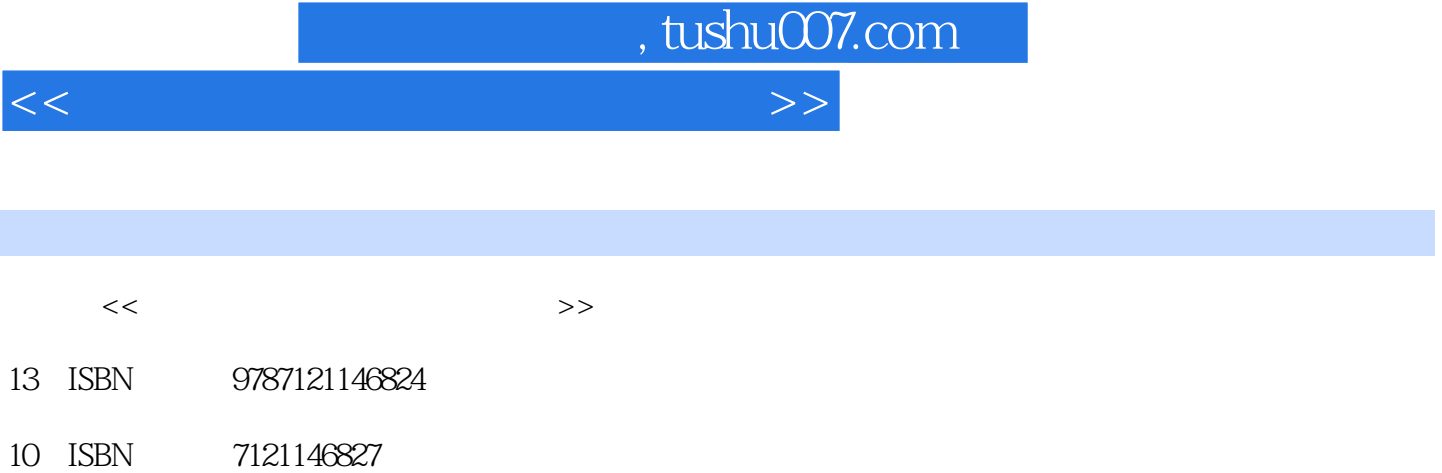

出版时间:2012-1

页数:244

PDF

更多资源请访问:http://www.tushu007.com

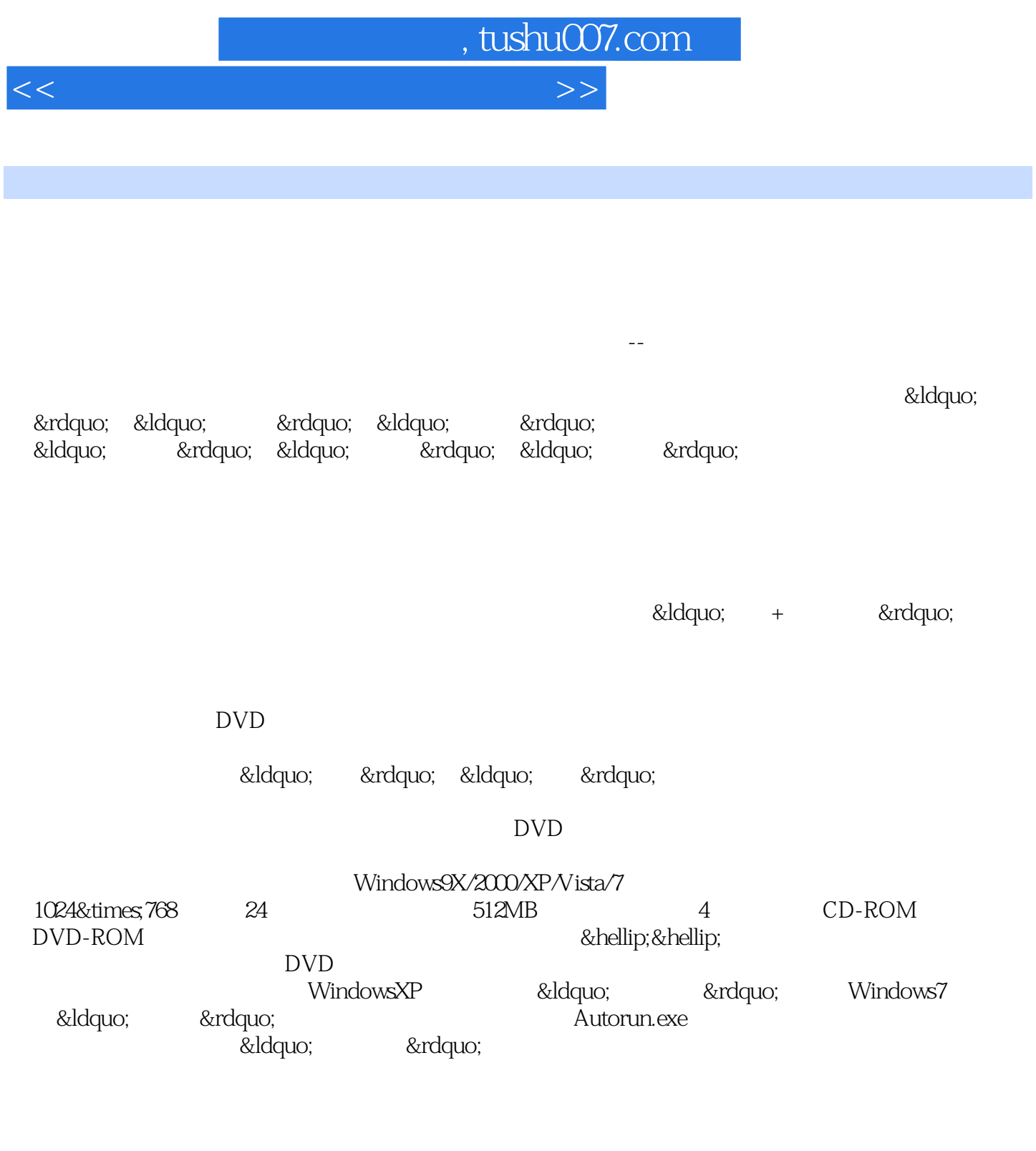

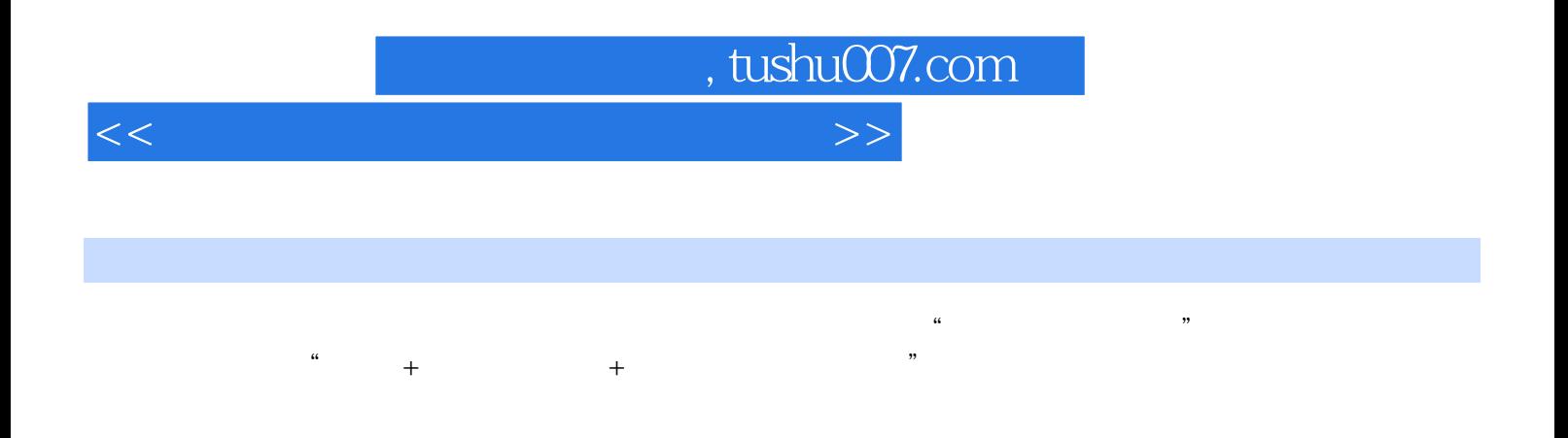

Word<br>2010 Word 2010

 $\mathcal{D}$ 

Word 2010

 $\frac{4}{\pi}$ 

DVD

 $<<\frac{1}{2}$ 

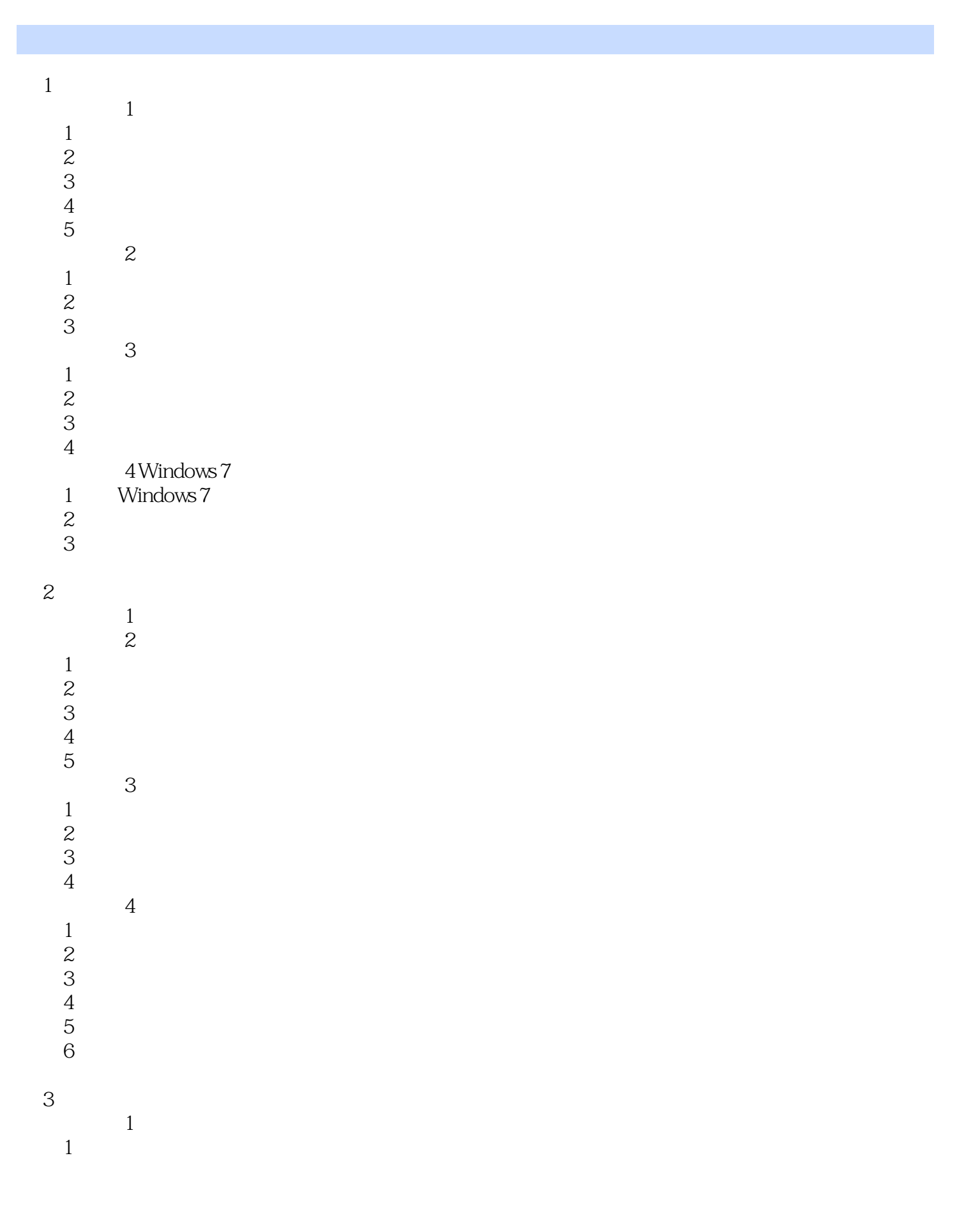

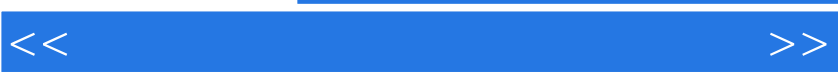

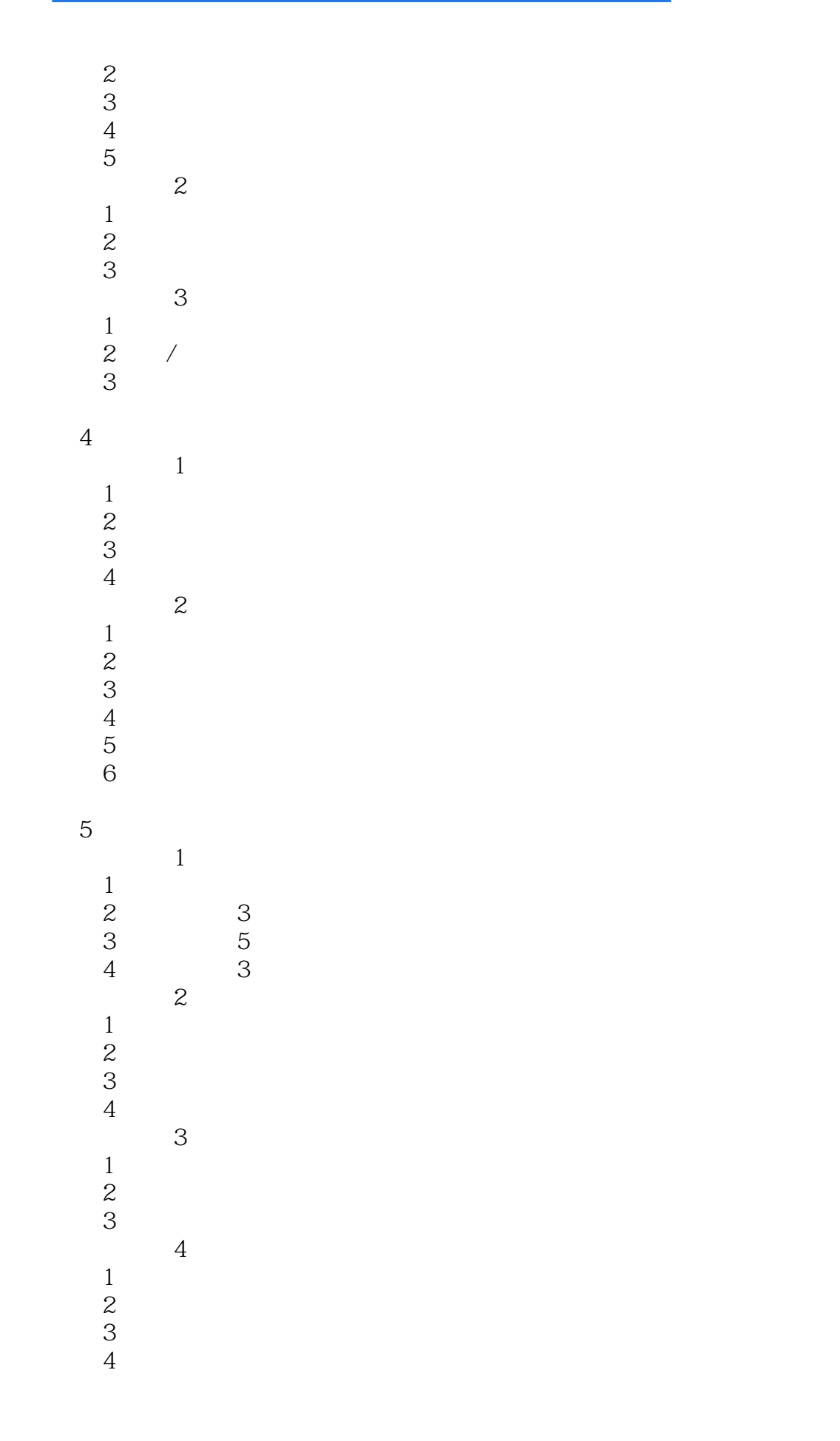

 $<<\frac{1}{2}$ 

- $5\,$  $5$  $1$  $\mathfrak z$ 3 6 Word 2010 1 Word 2010 1 Word 201 2 Word 2010<br>3 Word : Word 201  $\sim$  2  $1$  $\mathfrak{2}$  $\frac{3}{3}$  任务目标3 文本录入与选取  $1$  $\begin{matrix} 2 & 4 \end{matrix}$  $4$  $1$  $\boldsymbol{z}$  $\begin{matrix} 3 \\ 5 \end{matrix}$  $5$  $1$  $\begin{matrix} 2 & 6 \end{matrix}$  任务目标6 设置字符格式  $\overline{1}$  $\overline{c}$  3 设置字形  $\begin{array}{cc} 4 & 7 \end{array}$  $7$  $1$  $2<sub>z</sub>$  $\overline{3}$  $\overline{4}$ 7 Word  $1$  $1$  $2\,$  $3<sub>z</sub>$ 4  $\frac{5}{6}$ Logo 7 添加边框 8 **8** Key
- $\sim$  2

 $<<\frac{1}{2}$ 

 $2$  $3<sub>3</sub>$  $4$  $5<sub>3</sub>$  $6 \nightharpoonup$  $12345678$  8 加密保存合同文档 任务目标3 制作企业员工档案表  $1$ 

 $1$ 

- $2 \angle$ 3 调整表格字段
- $4$
- $5<sub>5</sub>$
- $6$  $7$

## 8 Word

- $1$  $1$
- $2 \angle$
- $3 \rightarrow 3$
- 4 and 4 and 4 and 4 and 4 and 4 and 4 and 4 and 4 and 4 and 4 and 4 and 4 and 4 and 4 and 4 and 4 and 4 and 4 and 4 and 4 and 4 and 4 and 4 and 4 and 4 and 4 and 4 and 4 and 4 and 4 and 4 and 4 and 4 and 4 and 4 and 4 and  $5\,$
- 6 K<sub>1</sub>
- $\sim$  2
- $1$  $2 \angle$ 
	-
- $3<sub>1</sub>$  $4$ 
	-
- $\frac{5}{3}$  任务目标3 制作家庭相册  $1$
- $2$
- $3 \sim$
- $4<sub>1</sub>$  $5<sub>5</sub>$
- 6 a  $\overline{6}$
- $7$ 8 添加照片说明

 $\overline{A}$ 

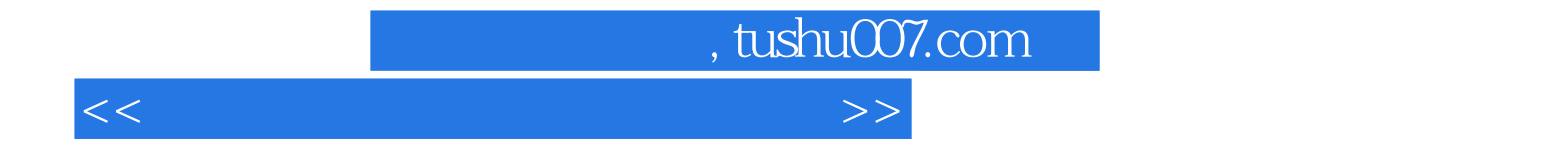

本站所提供下载的PDF图书仅提供预览和简介,请支持正版图书。

更多资源请访问:http://www.tushu007.com